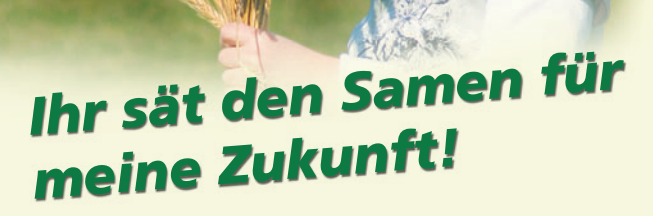

## **FAIRBRAUCHER | FAIRE BÄCKER | BRUCKER LAND**

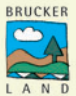

Liebe Kundinnen und Kunden.

schön, dass Sie bei dem Bäcker Ihrer Umgebung einkaufen! Stellen Sie sich nur einen Moment lang vor, es gäbe keine Bäcker mehr! Das hätte unangenehme Folgen für uns alle!

Traditionelles Bäckerhandwerk steht für qualitativ hochwertiges Brot, Ausbildungs- und Arbeitsplätze und für unsere Kulturlandschaft. Eine wichtige Rolle spielt auch die Herkunft der Zutaten. BRUCKER LAND Bäcker verwenden Mehl, das nach streng kontrollierten Richtlinien in der Region erzeugt und vermahlen wurde. Dies geschieht auf der Basis fairer Preise, welche allen Beteiligten eine Sicherung ihrer Existenz ermöglicht.

Sie, lieber Kunde, helfen dank Ihres Einkaufs beim Bäcker in Ihrer Umgebung aktiv mit, diese wichtigen Aspekte für die Zukunft zu erhalten und zu stärken. Verbraucher, die bewusst einkaufen, sind FAIRBRAUCHER!

Wir danken Ihnen dafürl

**Bitte beachten Sie die Rückseite!** 

## **FAIRBRAUCHER | FAIRE BÄCKER | BRUCKER LAND**

Ihre Meinung ist uns wichtig!

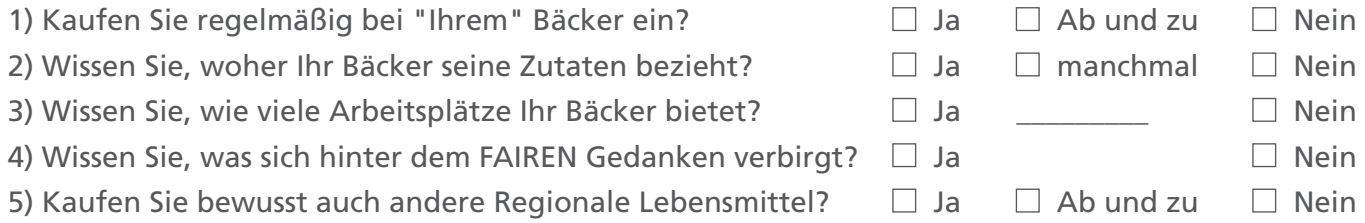

Besuchen Sie uns im Internet! Dort können Sie uns Ihre Meinung auch ausführlich mitteilen! Oder schreiben Sie uns auf dem Postweg.

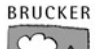

Solidargemeinschaft BRUCKER LAND, Elsbeth Seiltz. Adelshofener Str. 8, 82276 Nassenhausen

Als Dankeschön für Ihr Interesse erhalten Sie gegen Abgabe dieser Karte bei Ihrem FAIREN BÄCKER eine Baumwolltasche. deren Aufdruck das aussagt, was Sie sind: "Ich bin ein FAIRBRAUCHER"!